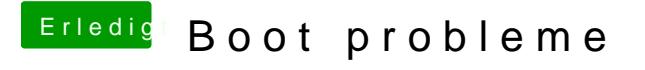

Beitrag von DoeJohn vom 25. August 2013, 15:57

Fast, hier wie es genau in das Terminal eingegseubdeon nww eadmenbonout-Bargs=" "